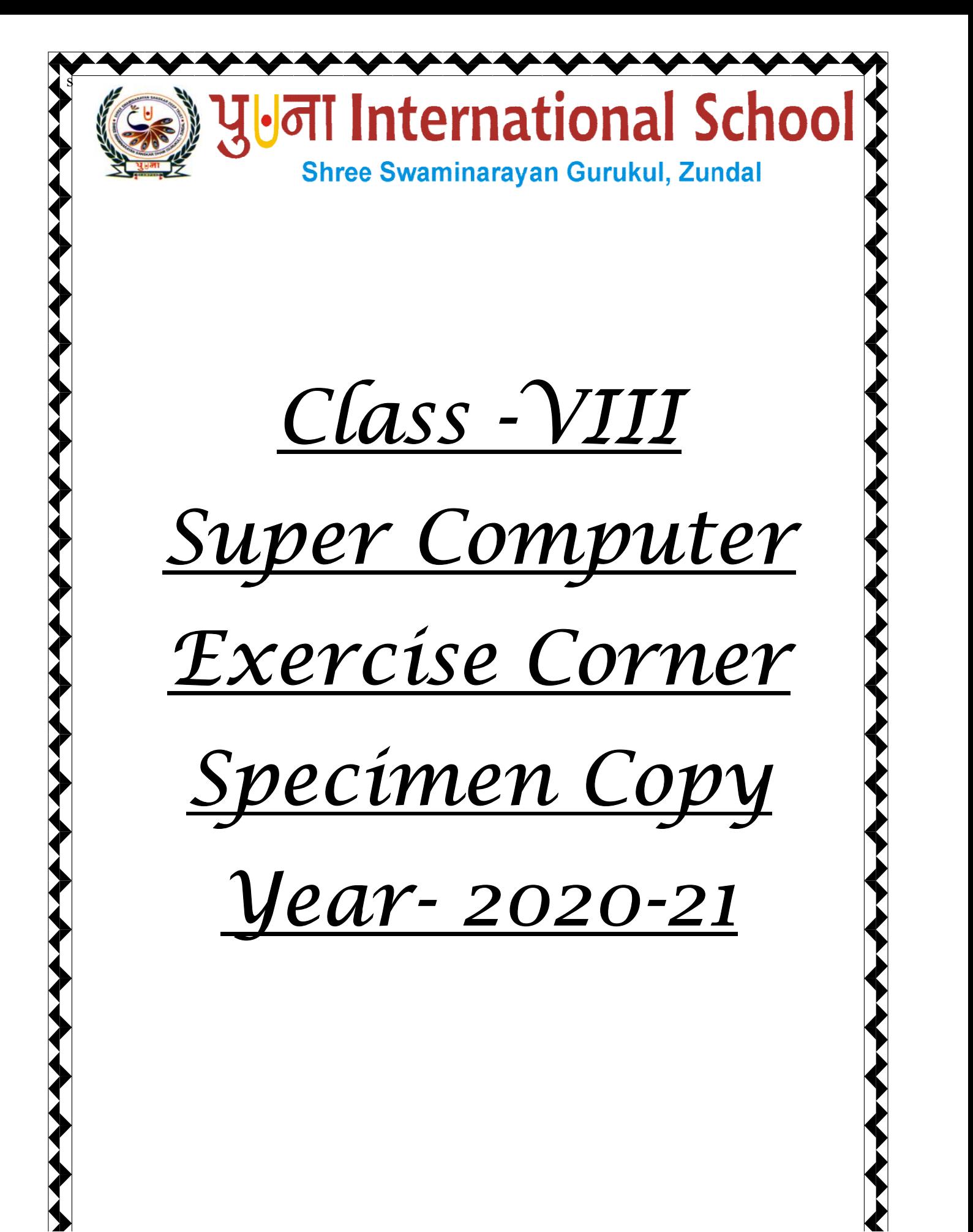

Date : -<sub>-</sub>

# Index

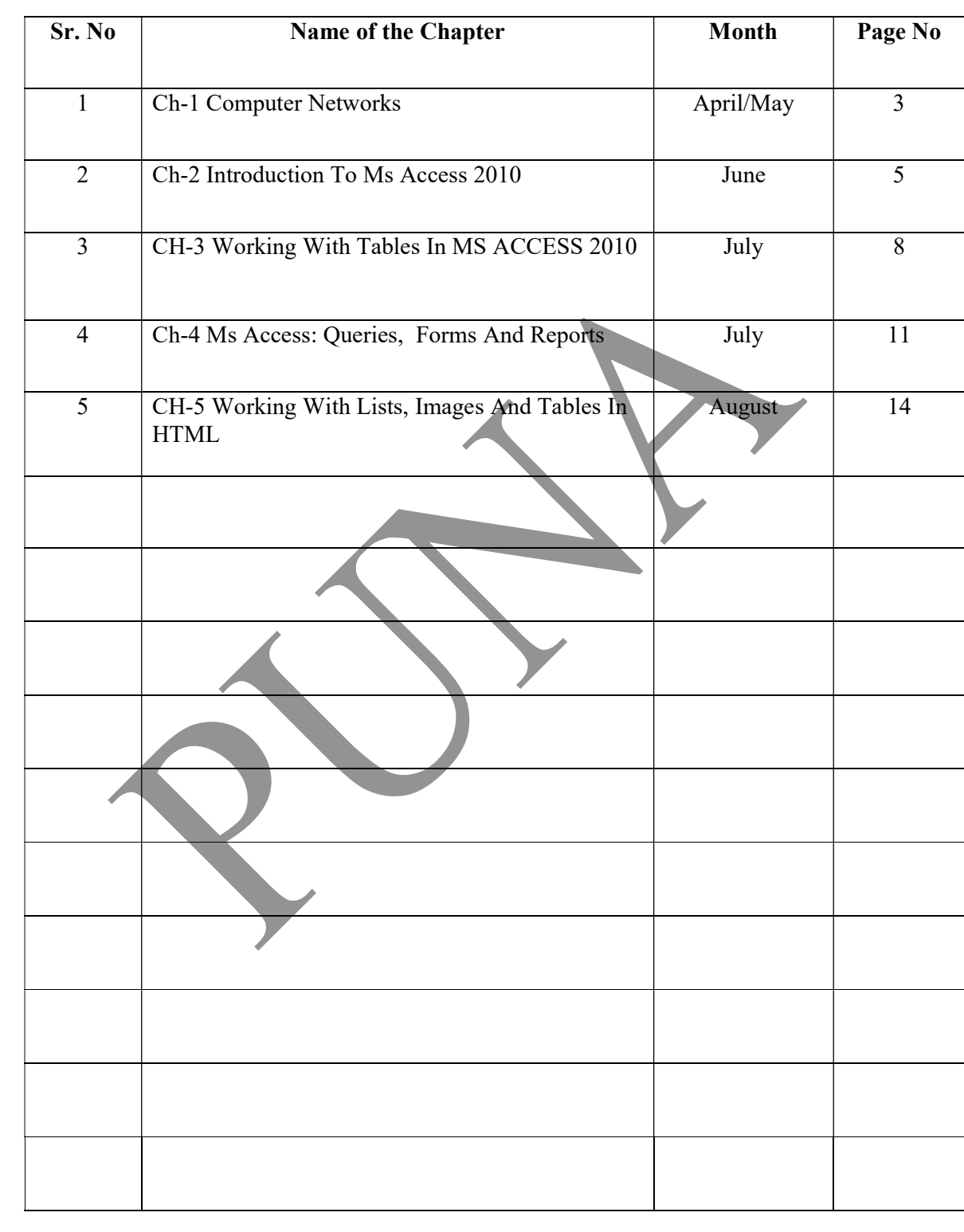

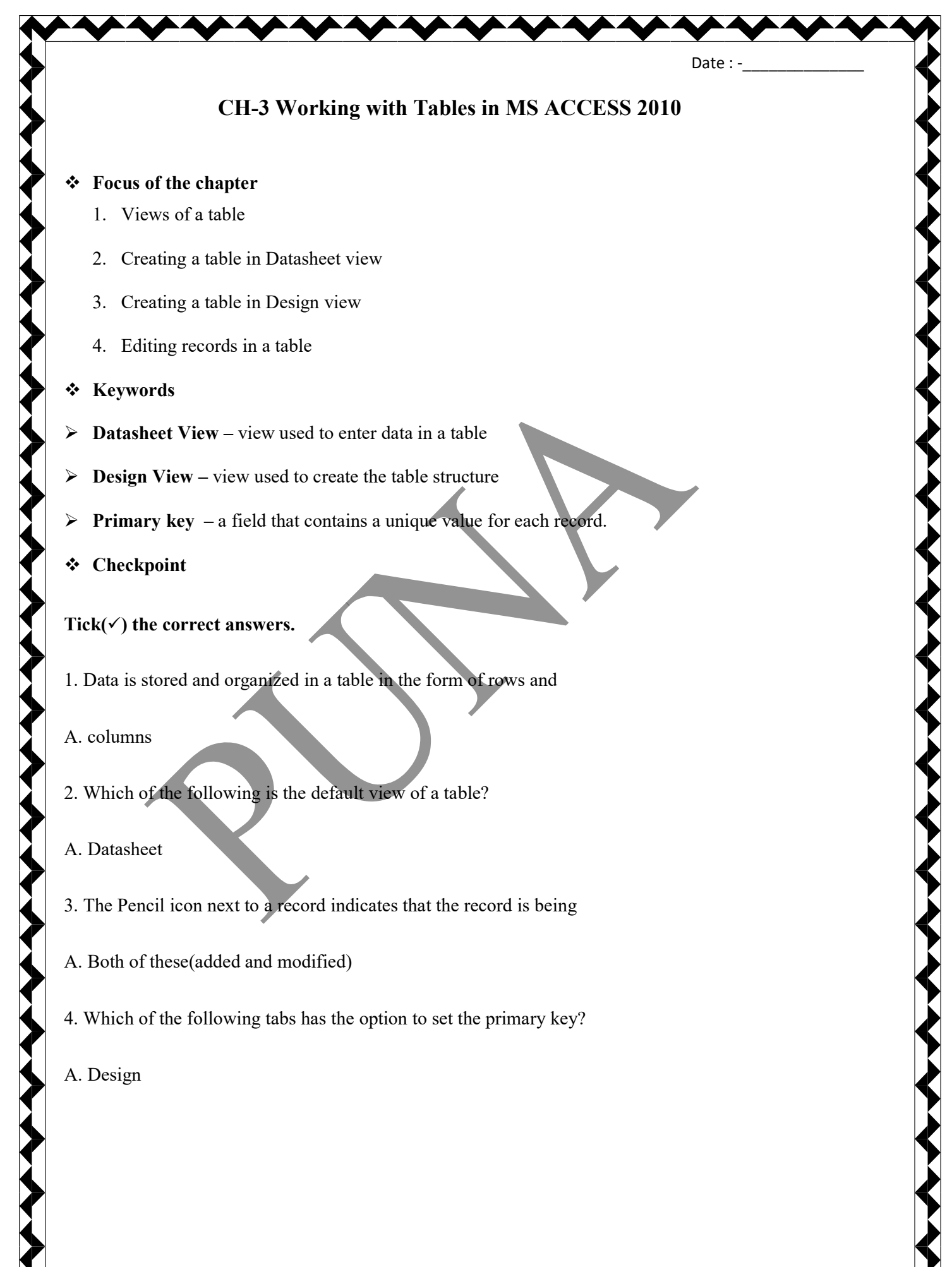

#### Exercise Corner

## A. Tick( $\checkmark$ ) the correct answers.

- 1. Which of the following is a type of view in MS Access?
- A. design
- 2. The default view when a new table is created in MS Access is.
- A. Datasheet view
- 3. You can create a table with your own declaration of data types using

Date :

- A. Design view
- 4. This is a database field in which all the records have a different entry.
- A. Primary key
- 5. You can delete a field in
- A. Design View
- B. Write T for True of F for False.
- 1. A table is the basic building block of a database  $\underline{T}$
- 2. Data is stored and organized in tables in the form of rows and columns.  $\underline{T}$
- 3. You can directly enter data in the table in a Design View  $\underline{F}$
- 4. The top half of the Datasheet View is the Field Properties Section  $E$
- 5. A Primary key value can never be null  $-\underline{T}$
- 6. Deleting field means to rearrange the order of fields.  $-\underline{F}$

#### C. Number the steps in correct order to edit records in a table.

 $1$  open the table in Datasheet view.

3 using arrow keys, move the cursor where you want to change data.

2 click on the data cell you want to edit.

5 press the TAB key to move to the next record.

4 type the new data

6 the cell entry will be automatically saved to the table.

D. Suggest suitable data types for the following fields in the table.

- a. Employee ID Number
- b. Employee Name Text
- c. Employee Department Text
- d. Date of Joining Date/Time
- e. Location Text

#### Extras

 $\triangleright$  Tick( $\checkmark$ ) the correct answers.

1. Which of the following is the basic building block of a database?

a. Date/Time b. Table c. Data d. None of these

2. Which of the following views can be used to enter data in a table?

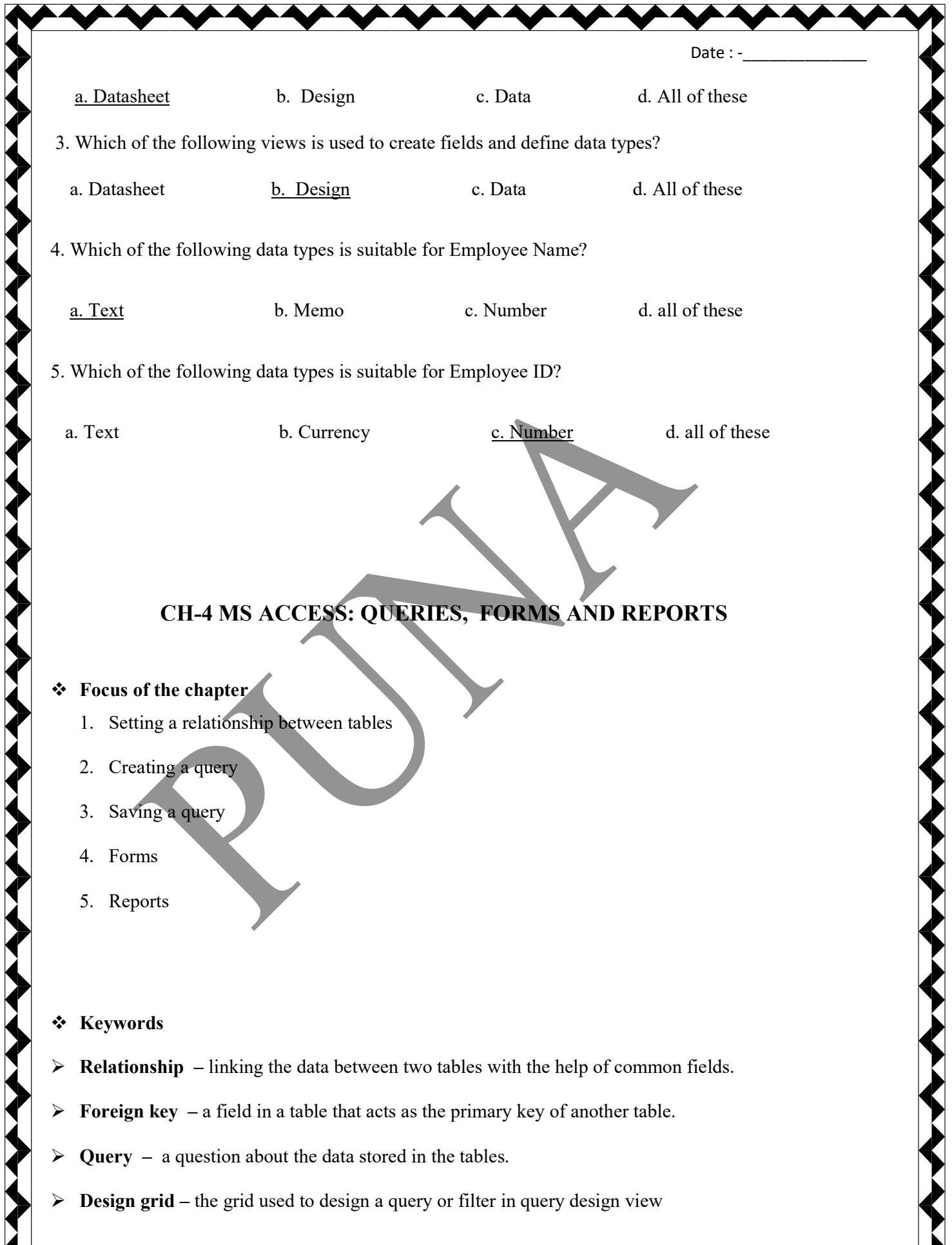

k  $\blacksquare$ k k k k k k k k k k k k k k k k k k k k k k k k k k

> k k

- 
- Date : - $\triangleright$  Form – an access database object on which you place controls for entering, displaying and editing data in fields  $\triangleright$  Report – an access database object containing information that is formatted and organized according to your specifications and that can be printed. Checkpoint 1

# Tick( $\checkmark$ ) the correct answers.

- 1. All the tables available for creating a query are available under
- A. Query Design Window
- 2. Into how many parts is the Query Design Window divided?

# A. 2

# Checkpoint 2

## Fill in the blanks.

- 1. In a query, the Criteria property is used to extract records based on a certain condition.
- 2. Form is used to enter, edit and display data in an easy-to-understand format.

# Exercise Corner

A. Tick( $\checkmark$ ) the correct answers.

1. The less key field is used to uniquely identify records in a table.

A. primary

- Date: 2. To delete a relationship,  $\Box$  on the relationship line and choose the Delete option from the menu.
- A. Right click
- 3. The bottom half of the Query Design window is known as the?
- A. Design grid
- 4. The option to run a query is available on the ?
- A. Design tab
- 5. Which of the following options will you select from the View menu before entering a new record in

a form?

A. Form view

#### B. Name the tab used to do the following.

- 1. To set a relationship between two tables Database tools
- 2. To create a query Create
- 3. To run a query  $Design*$
- 4. To create a form Create
- 5. To format a report Format

## Extras

# $\triangleright$  Tick( $\checkmark$ ) the correct answers.

1. Which of the following is linking the data between two tables with the help of two common fields?

a. Foreign key b. Relationship c. Query d. Form

 2. Which of the following is an access database object containing information that is formatted and organized according to your specifications and that can be printed?

a. Foreign key b. Report c. Query d. Form

3. Which of the following is a field in a table that acts as the primary key of another table?

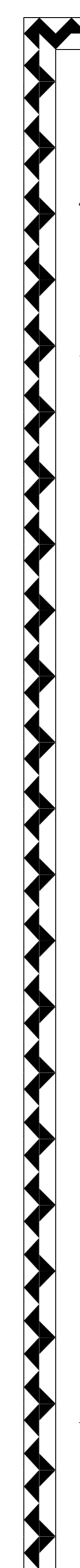

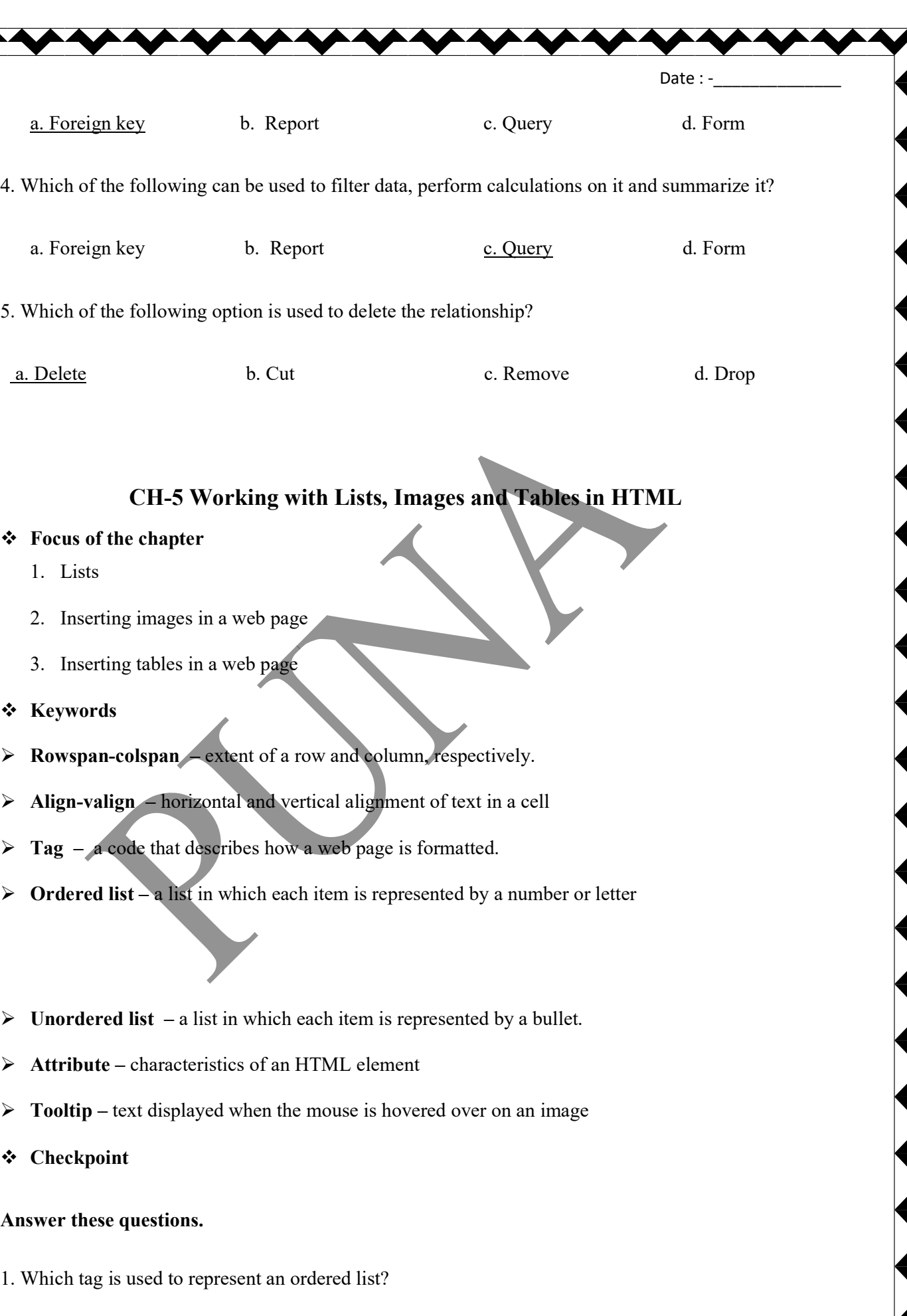

Date :  $\cdot$  $A. <0>$ 2. What is another name for an unordered list? A. bulleted list 3. Which type attribute sets a list with empty circles? A. circle 4. Name any two file formats of images supported by a web browser. A. gif, png Exercise Corner A. Tick( $\checkmark$ ) the correct answers. 1. Which of the following is another name for an ordered list? A. Numbered list 2. Which of the following attributes sets a list with filled circles? A. disc 3. Which of the following attributes of the  $\langle \text{img} \rangle$  tag specifies the path or URL of an image to be inserted on a web page? A. src 4. Which of the following attributes is used to add a border around an inserted image? A. Border 5. Which of the following is not an attribute of the  $\langle tr \rangle$  tag?

- A. rowspan
- B. Write T for True of F for False.

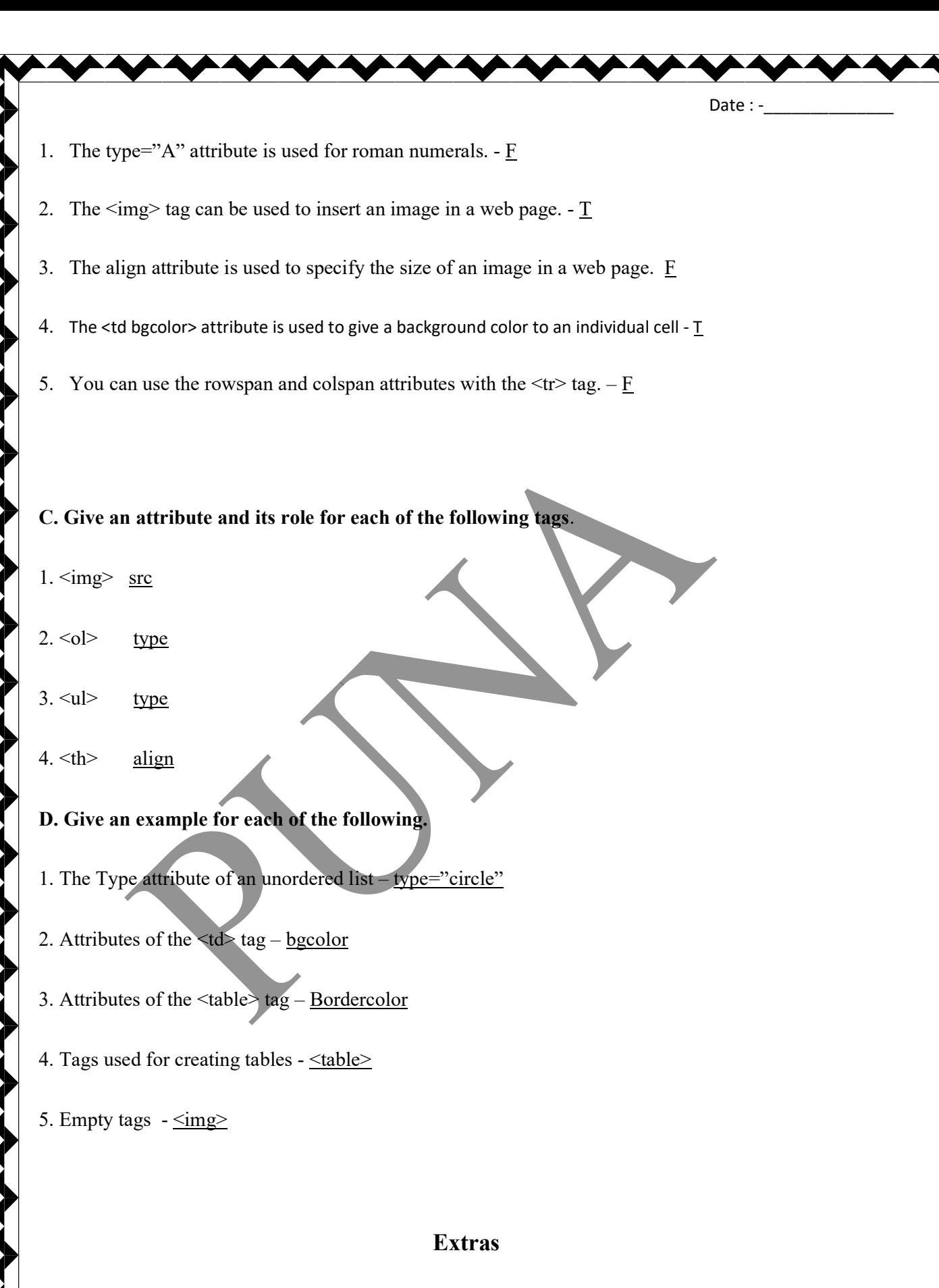

 $\triangleright$  Tick( $\checkmark$ ) the correct answers.

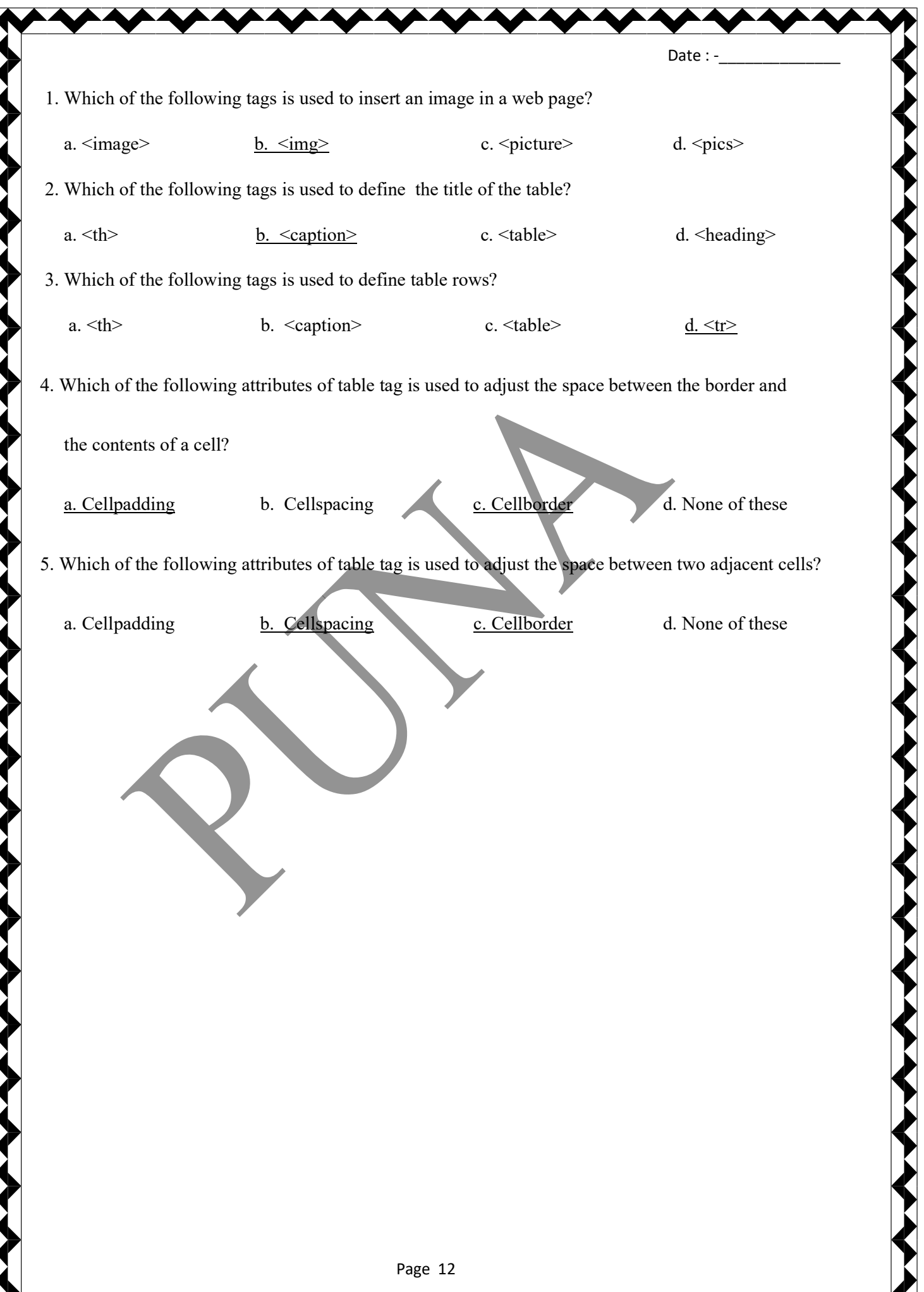